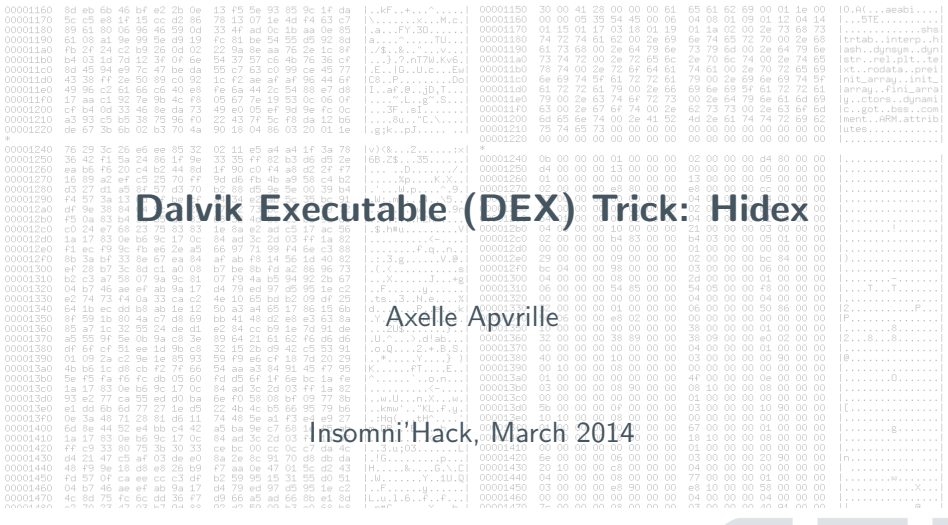

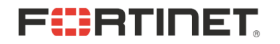

## whoami

```
#!/usr/bin/perl -w # recently converting to Python!
my $self = {realname => 'Axelle Apvrille',
    nickname => 'Crypto Girl',
    twitter => '@cryptax',
    job => 'Malware Analyst and Researcher',
    focus => 'Misc malware = mobile, Internet of Things...',
    title => 'Senior', # white hair
    company => 'Fortinet, FortiGuard Labs',
    before => 'Security software eng.: protocols, crypto...',
    languages => 'French, English, Hexadecimal :)'
};
```
#### Android mobile phone

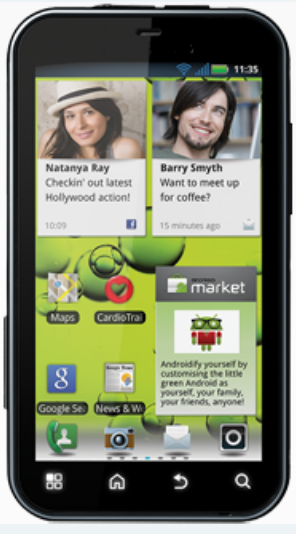

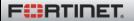

# Quick Android background

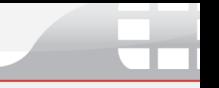

## Android mobile phone Applications: APK

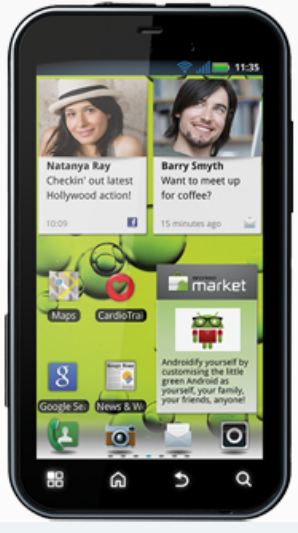

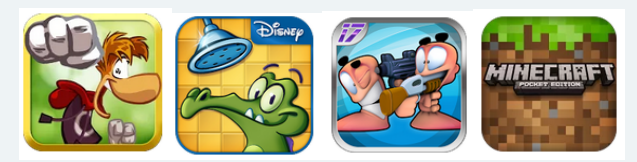

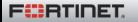

# Quick Android background

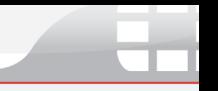

## Android mobile phone Applications: APK

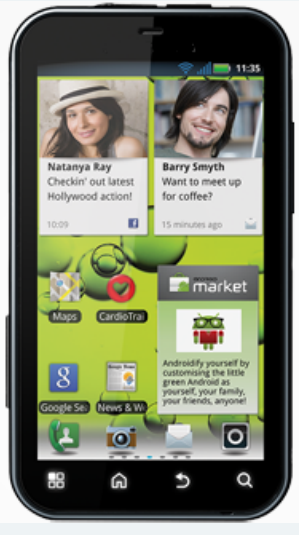

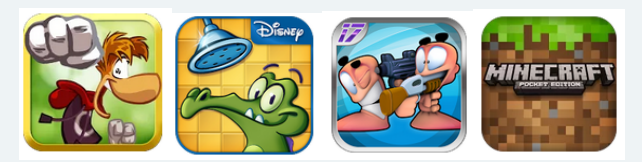

## Inside the APK: DEX

Dalvik Executable with Dalvik bytecode

dex.035.V..d..\$g

# Quick Android background

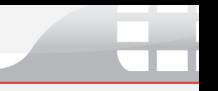

## Android mobile phone Applications: APK

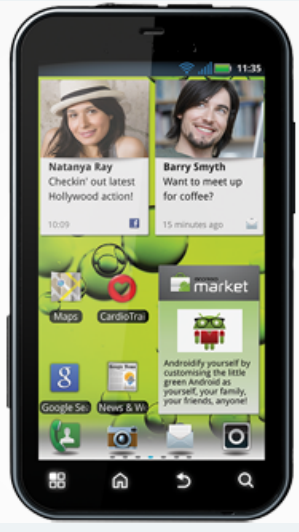

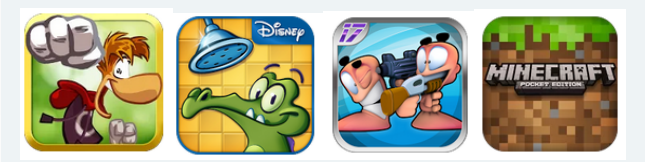

## Inside the APK: DEX

Dalvik Executable with Dalvik bytecode

dex.035.V..d..\$g

## Inside the DEX

Classes, methods, fields, strings

'bytes', '\*\* I am Mr Hyde \*\*', '<init>'...

**FEBRINET** Insomni'Hack 2014 - A. Apvrille 3/18

## Part 1: Hiding a method

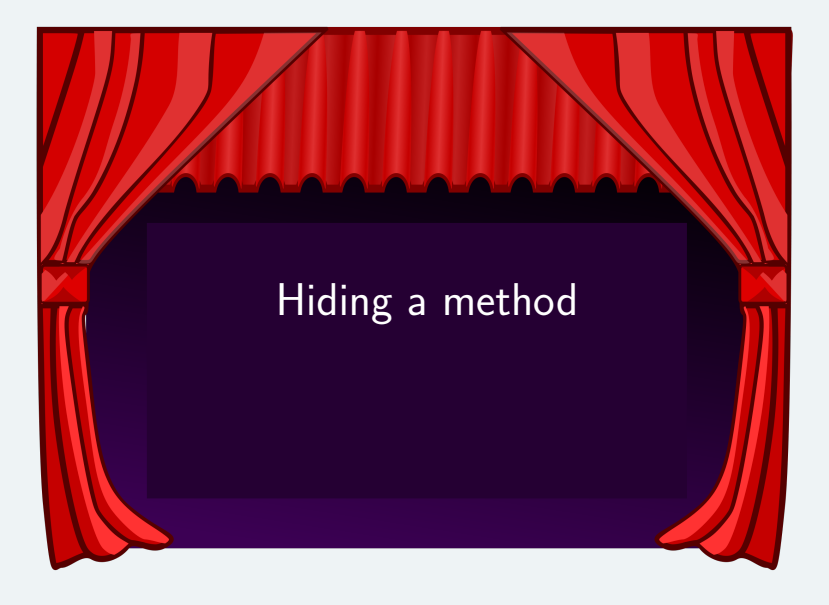

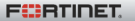

# Part 1: goal and demo

## Goal

- 1. Write an app
- 2. Hide a given method of the app to disassemblers

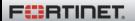

# Part 1: goal and demo

### Goal

- 1. Write an app
- 2. Hide a given method of the app to disassemblers

## Demo - source code:

- 1. Example method thisishidden():
	- ▶ Logs "In thisishidden(): set mrhyde=" etc
	- $\triangleright$  Accesses file "identity" in app dir
	- $\blacktriangleright$  Exact prototype: public void thisishidden(boolean ismrhyde)
- 2. Hide thisishidden(): Baksmali, dex2jar, Androguard, JEB, IDA Pro do not see it!
- 3. Back: reveal thisishidden()

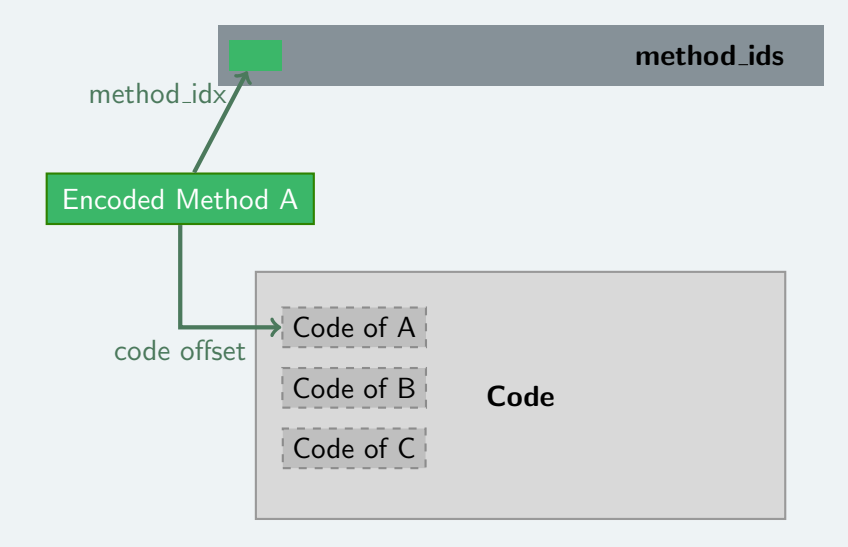

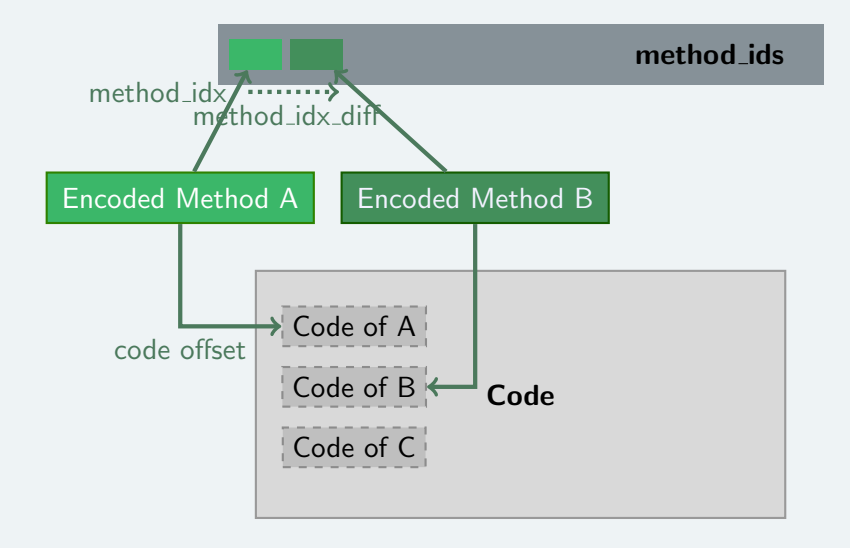

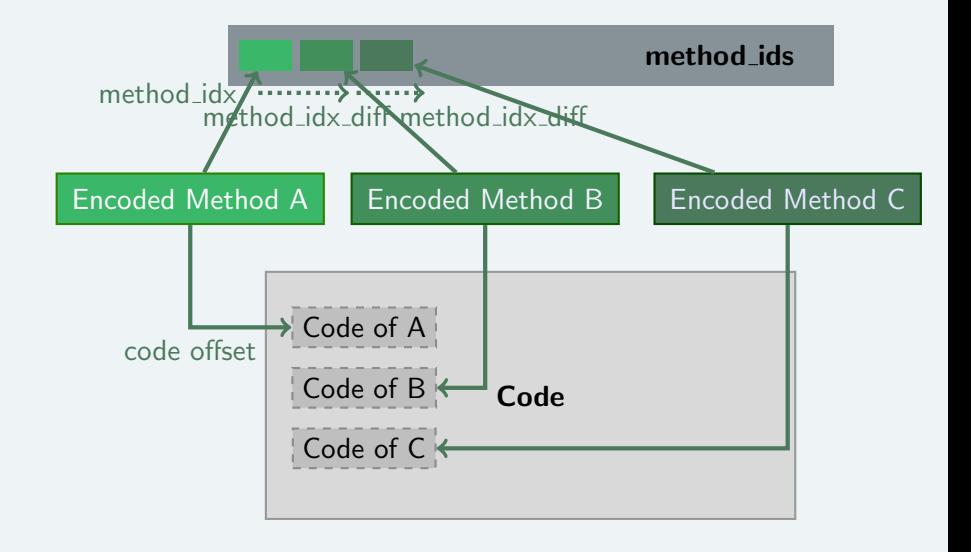

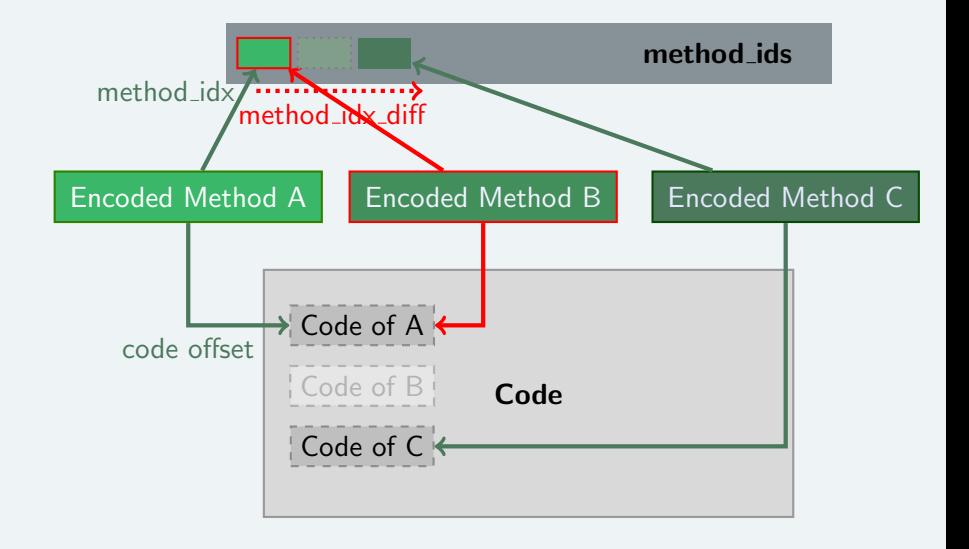

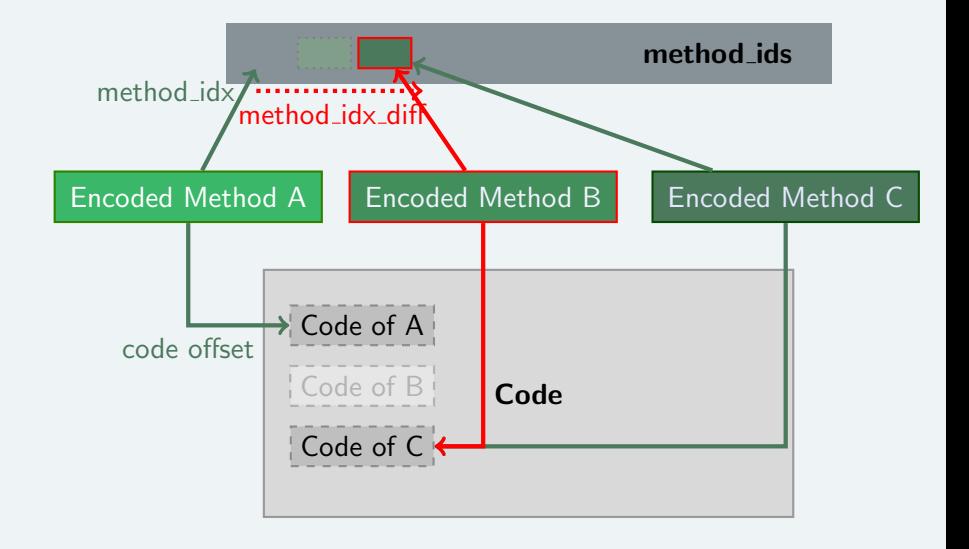

# Hiding - Advanced

## Access flags

You *may* modify it

but must remain with the same category of methods:

- $\blacktriangleright$  direct methods: static, private, constructors
- $\triangleright$  virtual methods: others ;)

## Single method to hide?

In class\_data\_item, set *direct\_methods\_size* (or virtual\_methods\_size)

 $+$  nullify encoded method

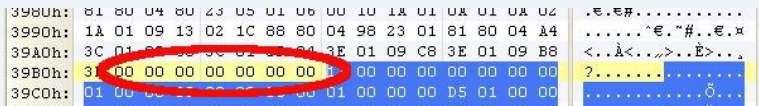

# Re-build the APK

## Build a valid DEX

- $\triangleright$  Compute the SHA-1 of the new DEX  $\rightarrow$  Write to header
- $\triangleright$  Compute the checksum of the new DEX  $\rightarrow$  Write to header
- $\blacktriangleright$  hidex or dexrehash in

<https://github.com/cryptax/dextools>

### Re-package: easy

- $\triangleright$  In original APK, replace DEX with new one
- $\blacktriangleright$  Zip, sign package (jarsigner)

#### Did you know?

You can write a .dex 'manually' using Yasm - thanks @angealbertini Hello World: 695 bytes

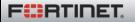

# Part 2: calling the hidden method - PoC

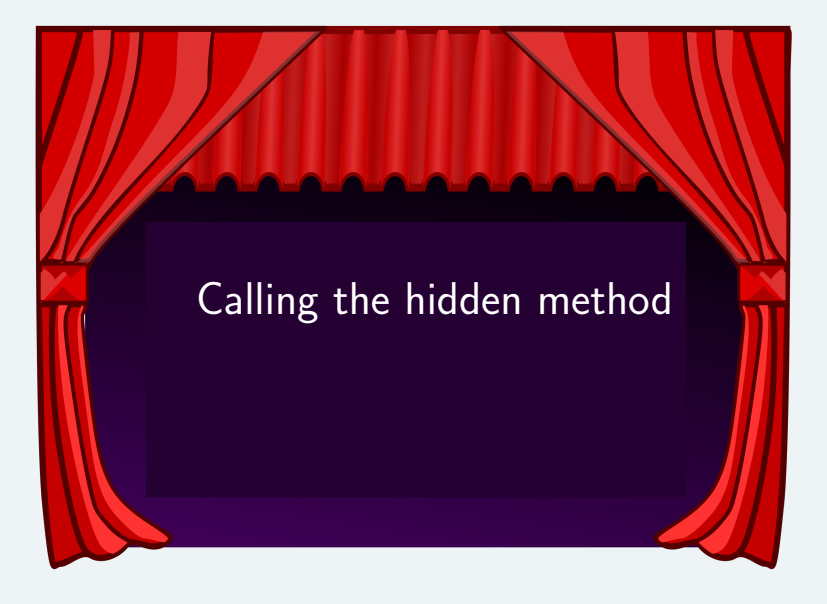

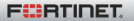

## Part 2: PoC

### calling thisishidden()

- $\blacktriangleright$  The method is hidden to disassemblers
- $\blacktriangleright$  ... but it can be run!

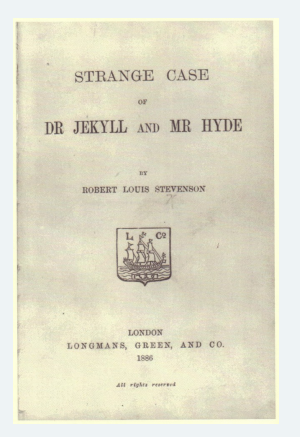

## The strange case of Dr Jekyll and Mr Hyde – R. Stevenson

- $\triangleright$  Split personalities: Dr Jekyll or Mr Hyde
- $\triangleright$  Only one way to change into MrHyde: call thisishidden()
- $\triangleright$  Current personality displayed in main activity

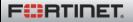

## Part 2: Demo

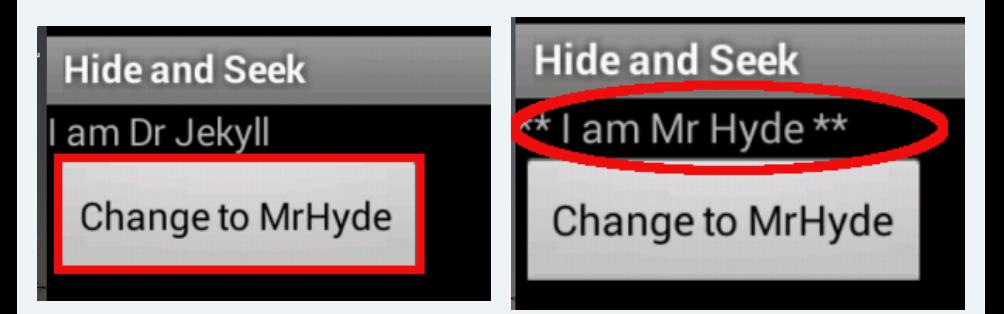

I/HideAndSeek( I/HideAndSeek( I/HideAndSeek( I/HideAndSeek( I/HideAndSeek( I/HideAndSeek(

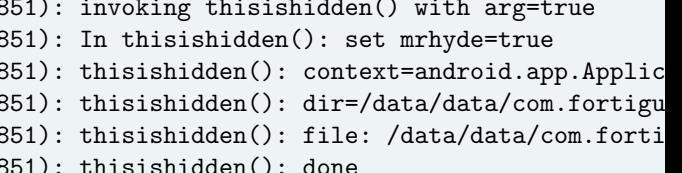

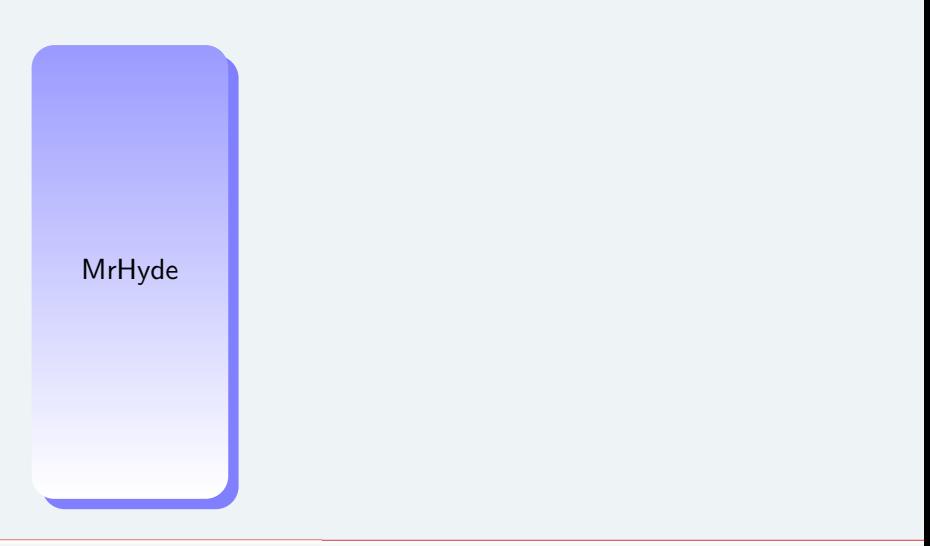

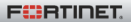

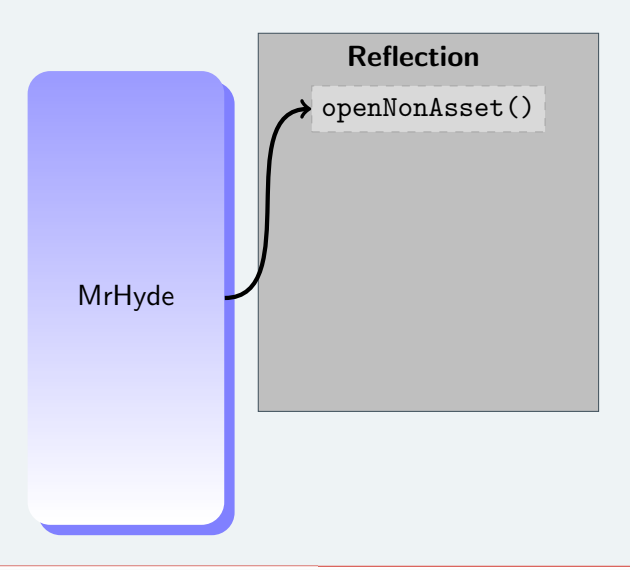

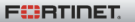

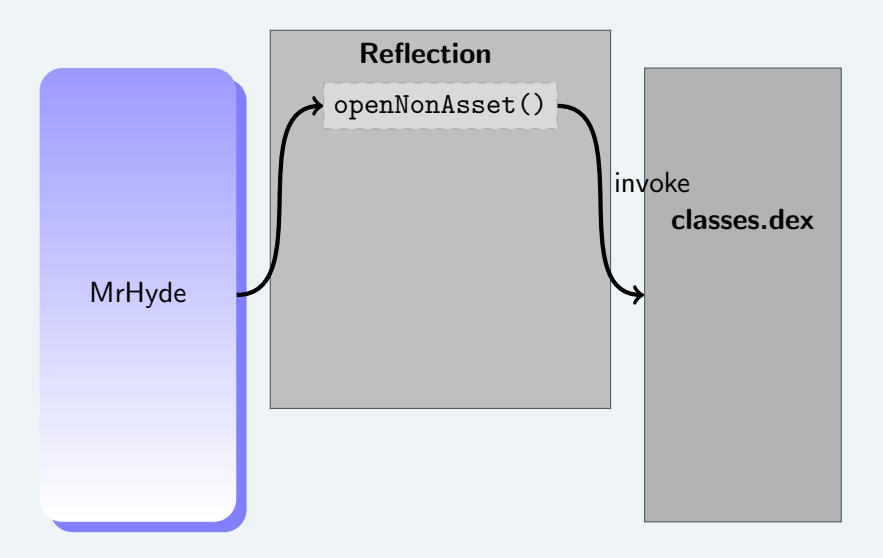

**FÜRTINET** 

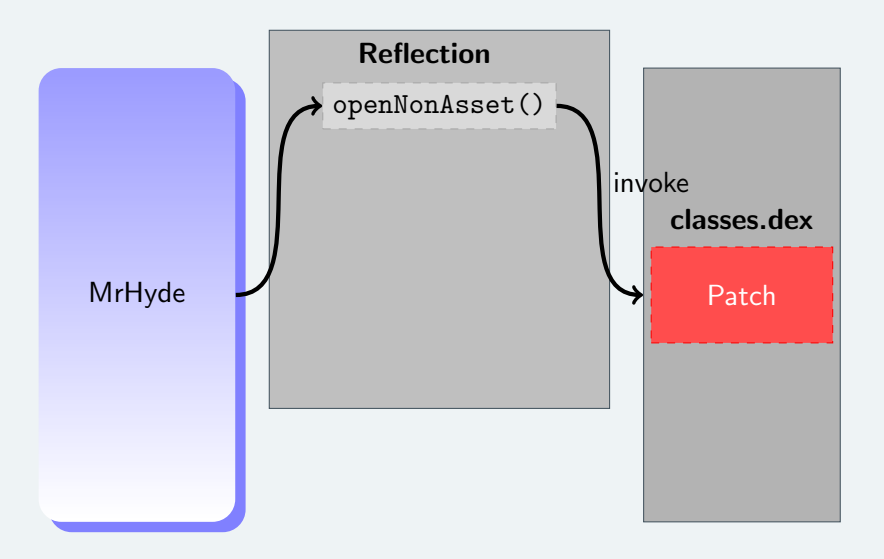

**FÜRTINET** 

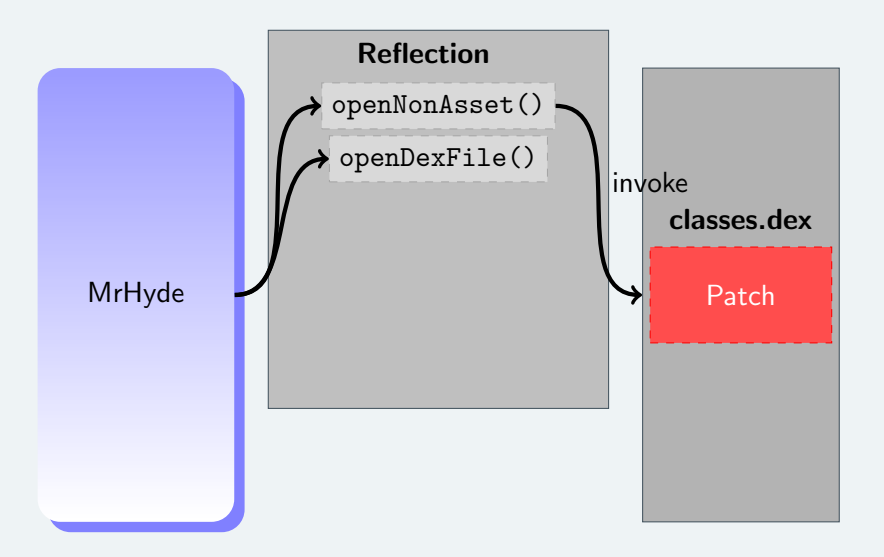

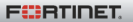

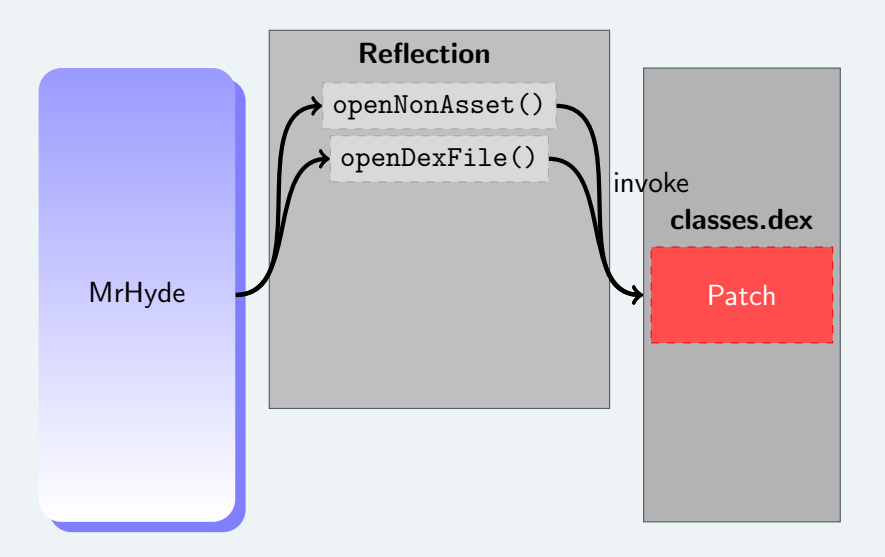

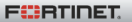

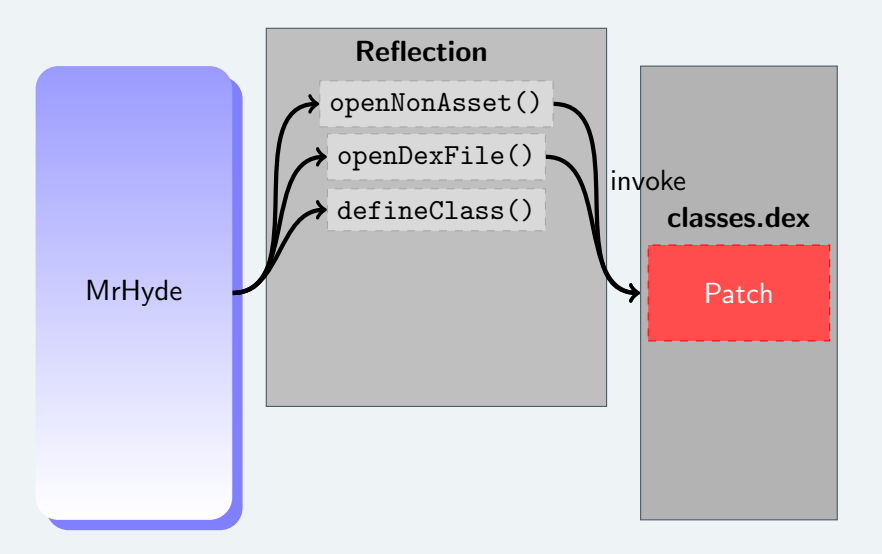

**FÜRTIDET** 

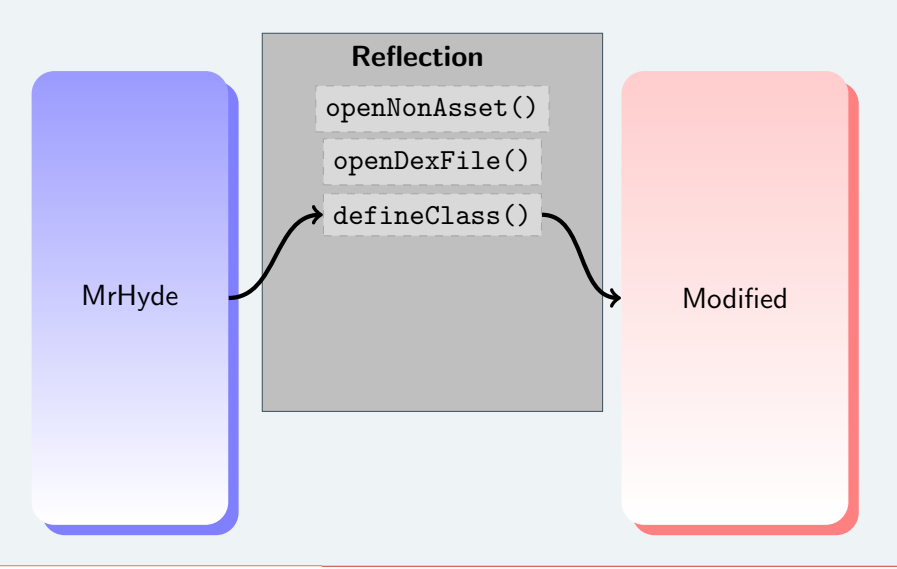

**FÜRTIDET** 

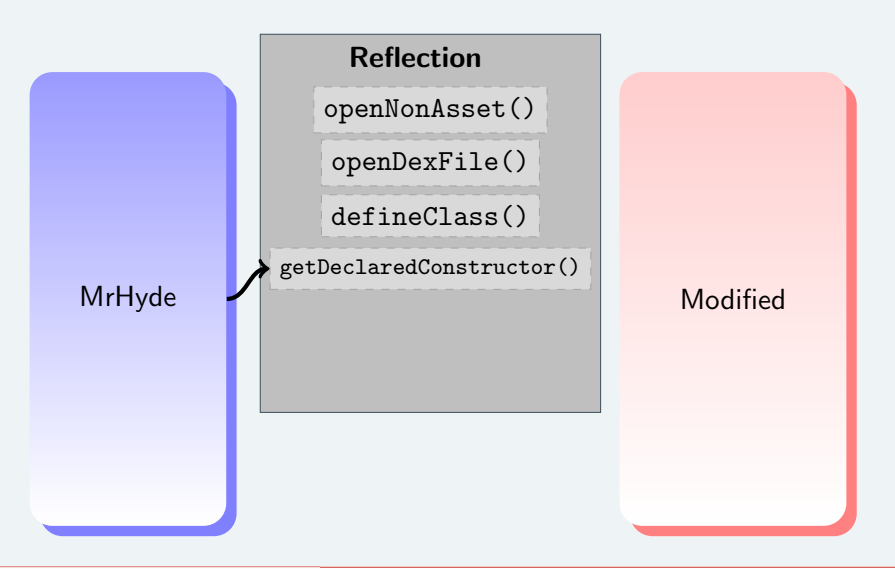

**FÜRTIDET** 

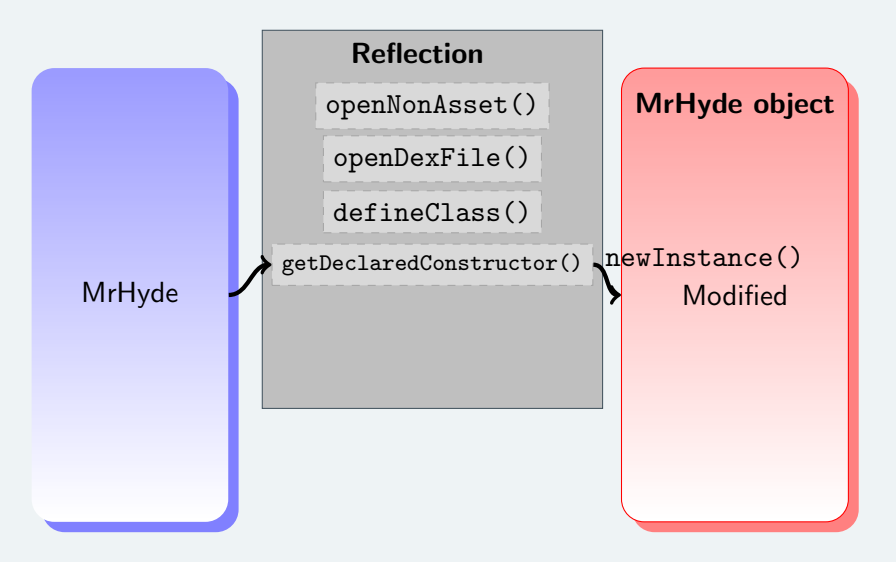

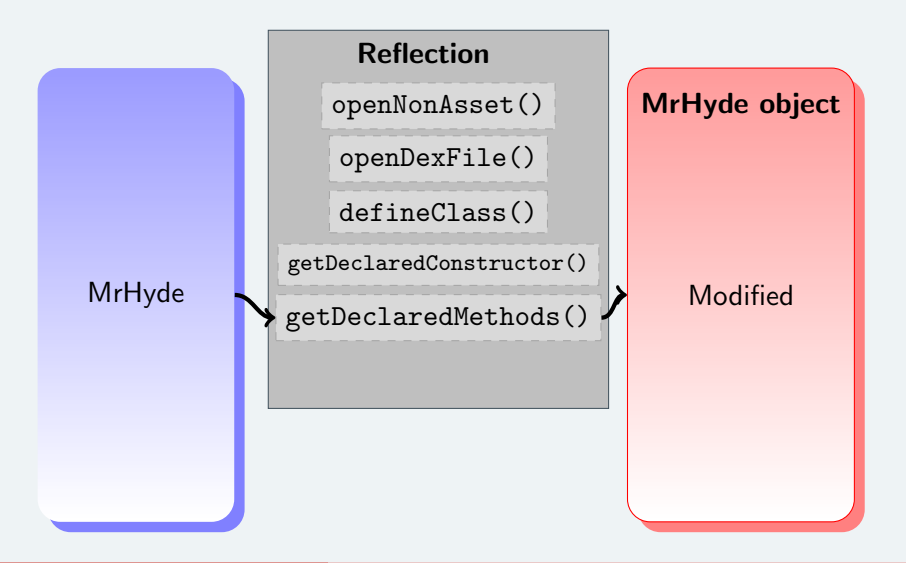

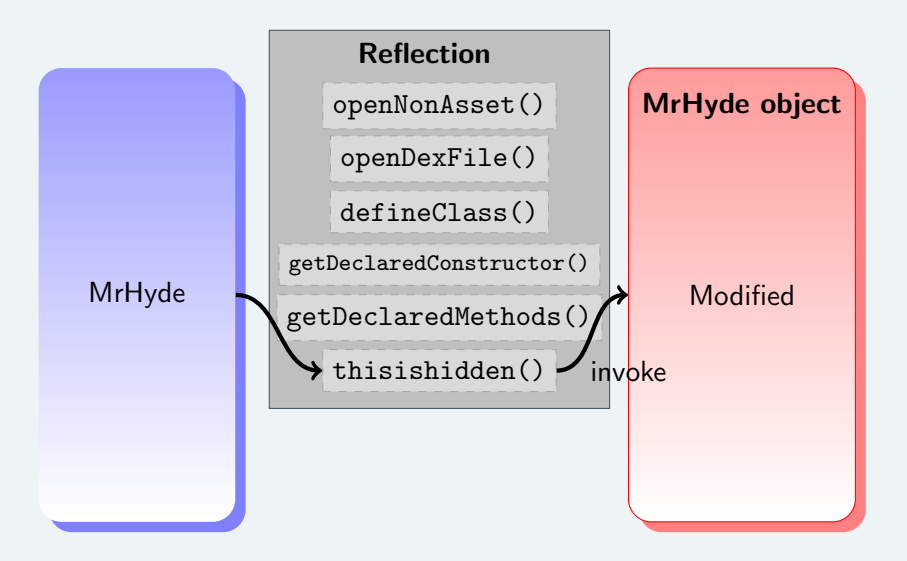

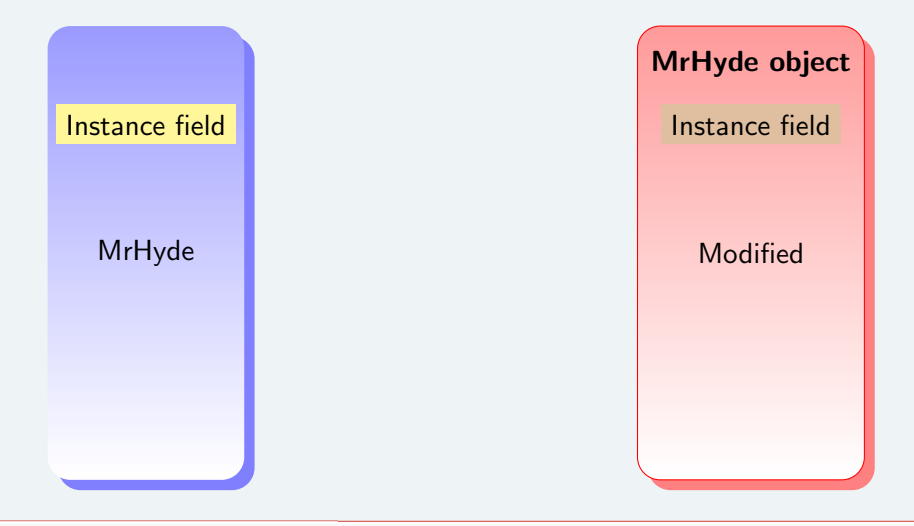

**FÜRTINET** 

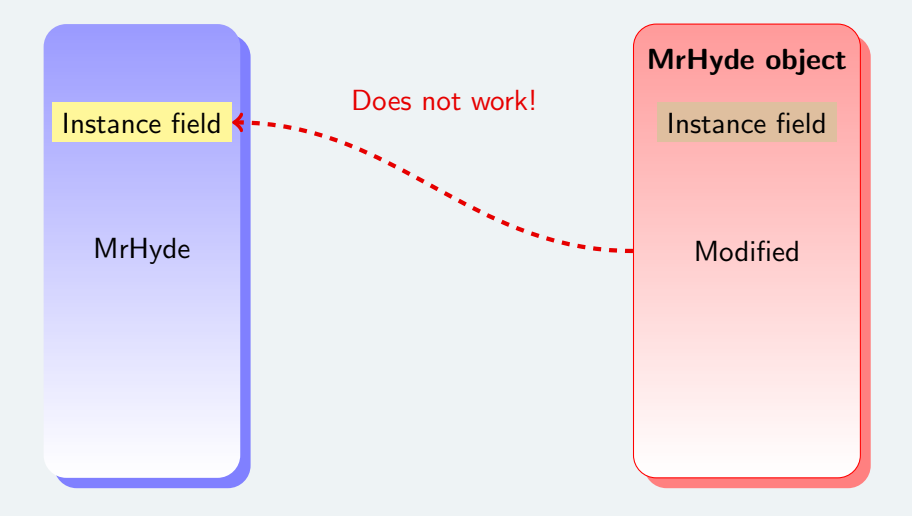

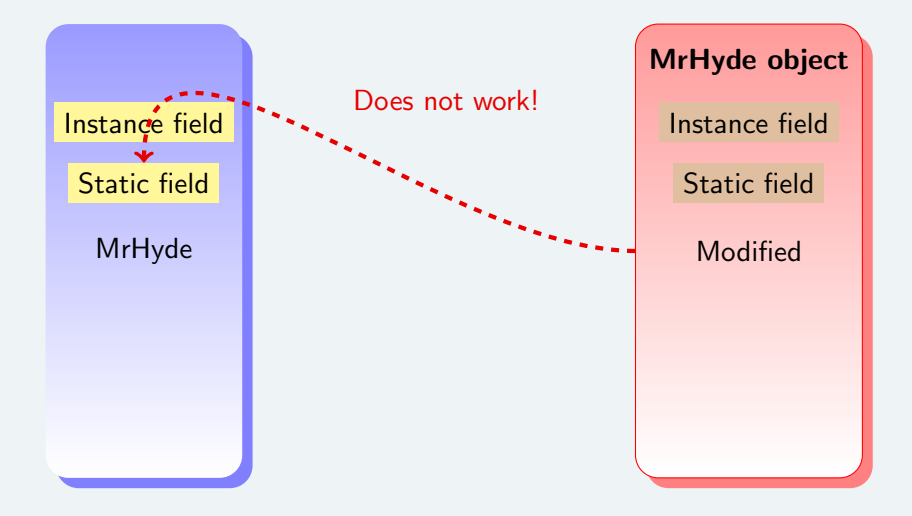

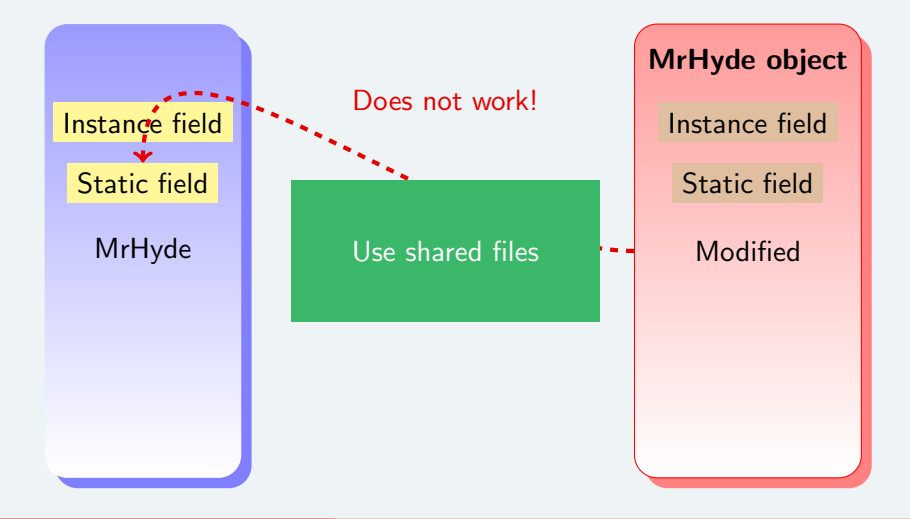

## It works :)

- $\triangleright$  Dex manipulation: working on all versions
- $\blacktriangleright$  Calling hidden method:  $\lt$  4.4.2. Prototypes for openDexFile and defineClass changed
	- $\blacktriangleright$  minor modif for defineClass
	- $\triangleright$  openDexFile no longer works on byte[]

## Work in progress: looks feasible.

▶ Android Security Team notified in June 2013

# Detecting hidden methods

How? Use '--detect' option in hidex.pl

- \$ ./hidex.pl --input classes.dex | grep -B 1 "WARNING"
- \$ ./nonreferenced-methods.sh classes.dex
	- $\triangleright$  null code offset: just a hint
	- $\triangleright$  null or negative method idx diff
	- $\triangleright$  code offset or method id already referenced
	- $\triangleright$  method id never referenced: beware, there are valid methods not implemented in the DEX.

### Something is wrong with openNonAsset()

Class: Lcom../MrHyde; Method: openNonAsset Position: 0x2C99 WARNING: Code offset 0x13D8 ALREADY REFERENCED Class: Lcom../MrHyde; Method: openNonAsset Position: 0x2C99 WARNING: method\_idx\_diff <= 0 detected Class: Lcom../MrHyde; Method: openNonAsset Position: 0x2C99 WARNING: METHOD\_IDX 22 ALREADY REFERENCED

**F**ERTIDET

Method Landroid/annotation/SuppressLint;->value is never used Method Landroid/annotation/TargetApi;->value is never used

 $\rightarrow$  abstract methods indeed never used.

Method Lcom/fortiguard/hideandseek/MrHyde;->thisishidden is never

 $\rightarrow$  hidden method!

Method Ljava/io/File;->delete is never used Method Ljava/io/File;->exists is never used Method Ljava/io/FileOutputStream;-><init> is never used Method Ljava/io/FileOutputStream;->close is never used Method Ljava/io/FileOutputStream;->write is never used Method Ljava/lang/Object;->toString is never used

 $\rightarrow$  methods used only by the hidden method!

**FEBRINET** 

## Fixing

- $\blacktriangleright$  Implement method idx diff check?
- $\blacktriangleright$  Implement code or method id duplicate references check?

## Working around

- $\blacktriangleright$  Unpatch the DEX: hidex.pl
- Disassemble bytecode at a given location: androdis.py

# How about hiding strings?

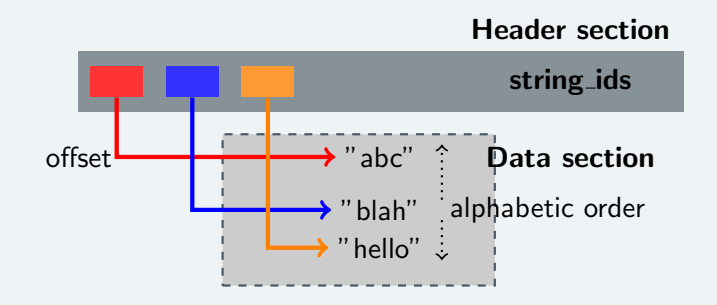

- $\triangleright$  No idx\_diff. No chaining.
- **> String as byte []**  $\rightarrow$  not in strings list but visible in hex (e.g strings Unix command)
- **Encode, encrypt, obfuscate string**  $\rightarrow$  possible nothing new.

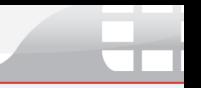

#### Where's the source code?

<https://github.com/cryptax/dextools>

### FortiGuard Labs

Follow us on twitter: @FortiGuardLabs or on our blog <http://blog.fortinet.com>

Me: **Ocryptax** or aapvrille at fortinet dot com

I told @angealbertini I could keep it under 20 slides ;)

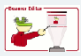

Are those PowerPoint slides? No way! It's  $LT$ <sub>F</sub> $X$  + TikZ + Beamer + [Lobster](http://www.eurecom.fr/~apvrille/lobster.html)

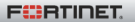